Características da Câmara Anecoica

Breve Introdução

Hugo Mostardinha

José Rocha Pereira

Instituto de Telecomunicações @ 2014

#### **Descrição da Câmara**

*Tipo:* o Modelo hibrido entre *Tapered* e rectangular.

*Frequências de trabalho:* o 1,7 GHz a 18 GHZ

*Sistema de coordenadas:*

o Esférico

o mobilidade em 3 eixos

o Rotação contínua

*Distância entre antenas:* o 4,5m ( não considerando os suportes das antenas)

*Dimensão da Zona Calma:* o Esfera de 1 m

*Resolução angular:* o 0,01º

*Posicionador da sonda:* o Peso máximo 50 Kg o Momento de 25Kgm o Movível 70cm

#### *Posicionador da AUT:*

o Peso máximo 100 Kg o Momento de 40Kgm o Offset do centro de coordenadas em Z 45 cm

#### *Absorventes:*

o Maioritariamente pirâmides de 20 cm

o Atenuação média 44 dB

A cargo do Instituto de Telecomunicações *Operador:* Hugo Mostardinha

### **Estrutura**

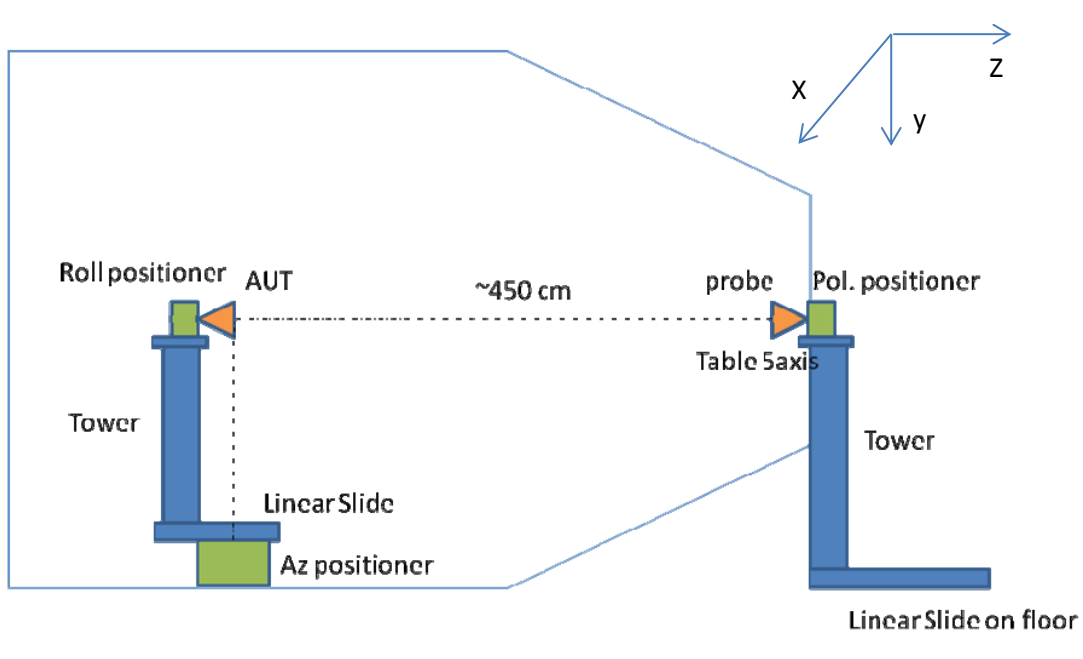

Sistema de medida da camara anecoica

### **Revestimento:**

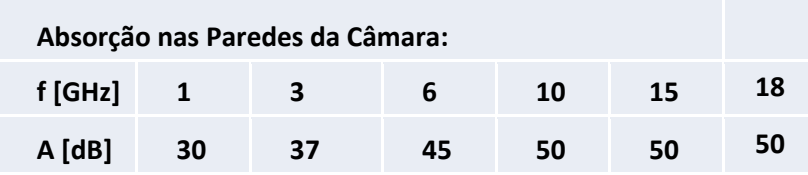

### **Conjuntos de sondas Disponíveis:**

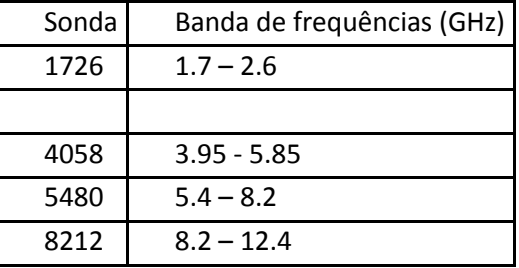

Nota:

A medida deverá começar com o campo elétrico orientado para ficar paralelo ao solo.

**Sistema de Coordenadas**

**O sistema de medida baseia-se no sistema de coordenadas esférico apresentado abaixo:**

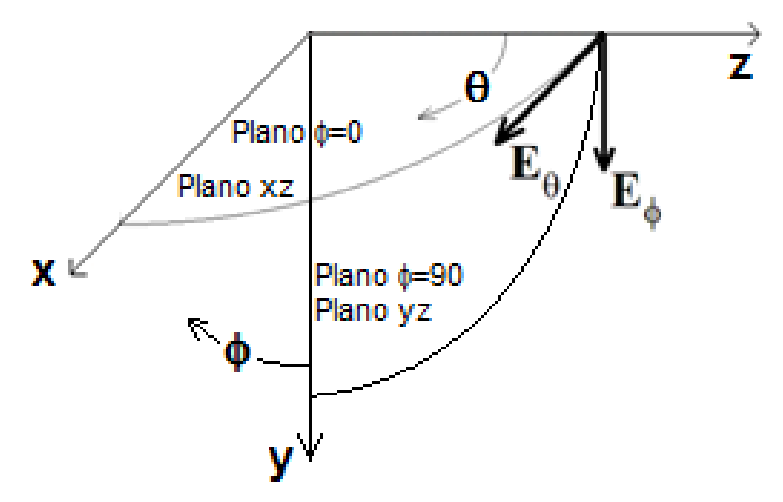

Sistema de coordenadas esférico

Os planos φ contêm todos o eixo dos zz sendo o plano φ=0 o plano zx. O plano φ = 90 é o plano zy e assim sucessivamente.

Em cada plano φ, o ângulo é medido a partir do eixo dos zz.

Qualquer direção emanada da origem é dada por um par de valores  $(\theta, \phi)$ . A direção do eixo dos xx é dada pelo par ( $θ = 90$ ,  $φ = 0$ ), A direção do eixo dos yy é dada pelo par ( $θ = 90$ , $φ = 90$ ) e a direção do eixo dos zz é dada pelo par ( $\theta = 0$ ,  $\forall \phi$ ).

### **Determinação de ganho em campo distante**

$$
G(Aut) = G(Ant \, \text{Padrao}) - (S21 \, \text{Ant} \, \text{Padrao} - S21 \, \text{Aut}) \, [dB]
$$

G Ant Padrão e S21 Ant Padrão a consultar nas tabelas em [Labrf.av.it.pt](file:///C:/Users/Rocha%20Pereira/AppData/Local/Microsoft/Windows/Temporary%20Internet%20Files/Content.Outlook/5Y1XOBZJ/labrf.av.it.pt)

### **Ficheiros de saída ( obtidos com a ferramenta binário – ASCII)**

Exemplo:

NUMERO DE MUESTRAS EN EL ARGUMENTO 3 ............. : 481 NUMERO DE MUESTRAS EN EL ARGUMENTO 4 ............. : 2 NUMERO DE FRECUENCIAS MEDIDAS .................... : 1 EL FICHERO SE ESTRUCTURA EN CORTES DEL ARGUMENTO . : 3 == THETA CADA CORTE SE BARRE EN EL ARGUMENTO .............. : 4 == PHI

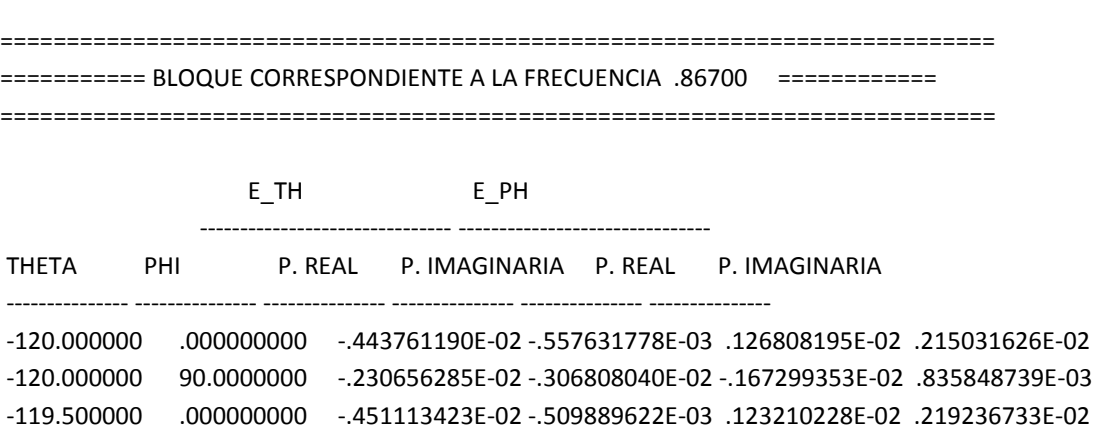

( … )

Estrutura:

Cabeçalho : 15 linhas

Coluna 1: Angulo em θ corresponde ao movimento de azimute.

Coluna 2: Angulo em Φ corresponde ao movimento de Roll.

Coluna 3 e 4: Valor Campo E medido quando de roda o azimute com TX Antena horizontal.

Coluna 5 e 6: Valor Campo E medido quando de roda o azimute com TX Antena Vertical.

A medida da antena pode ser feita diretamente caso esta esteja nas condições de campo distante que dependerá das dimensões da AAM e da frequência.

Para isso é necessário satisfizer a relação  $D < \sqrt{\frac{R}{m}}$  $\frac{N_F K_A}{2}$ , em que D é a maior dimensão da antena ,  $R_{FF}$  é a distância entre as antenas e  $\lambda$  é o comprimento de onda.

Para esta câmara  $R_{FF}$  é de 400cm pelo que se a maior dimensão da antena satisfizer a relação  $D \leq \sqrt{200 \lambda}$ (cm) então a medida pode ser feita diretamente em campo distante

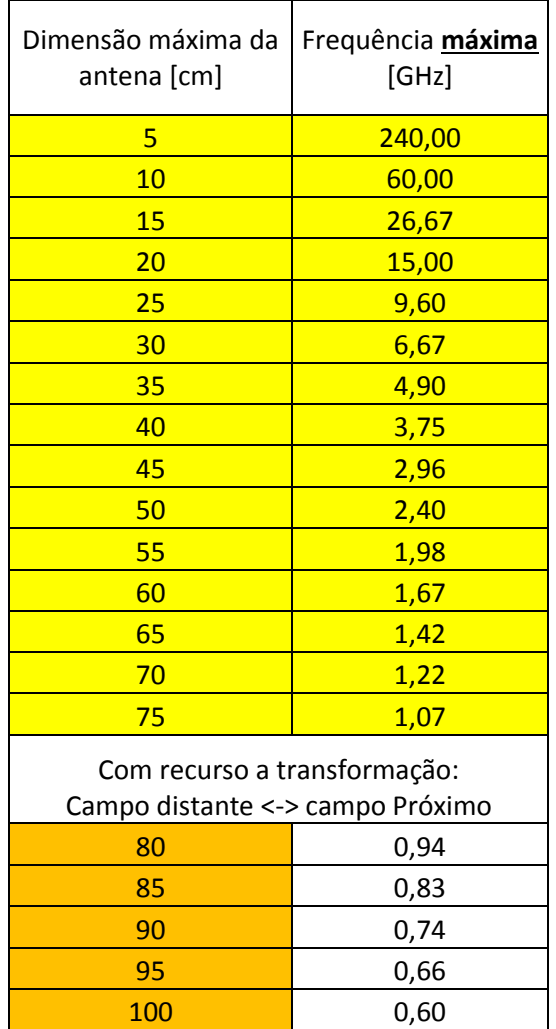

Para uma YAGI é aconselhável ter uma distância entre antenas de cerca de 10 x o tamanho da YAGI.

# **Diagramas de Radiação**

# Representação Retangular:

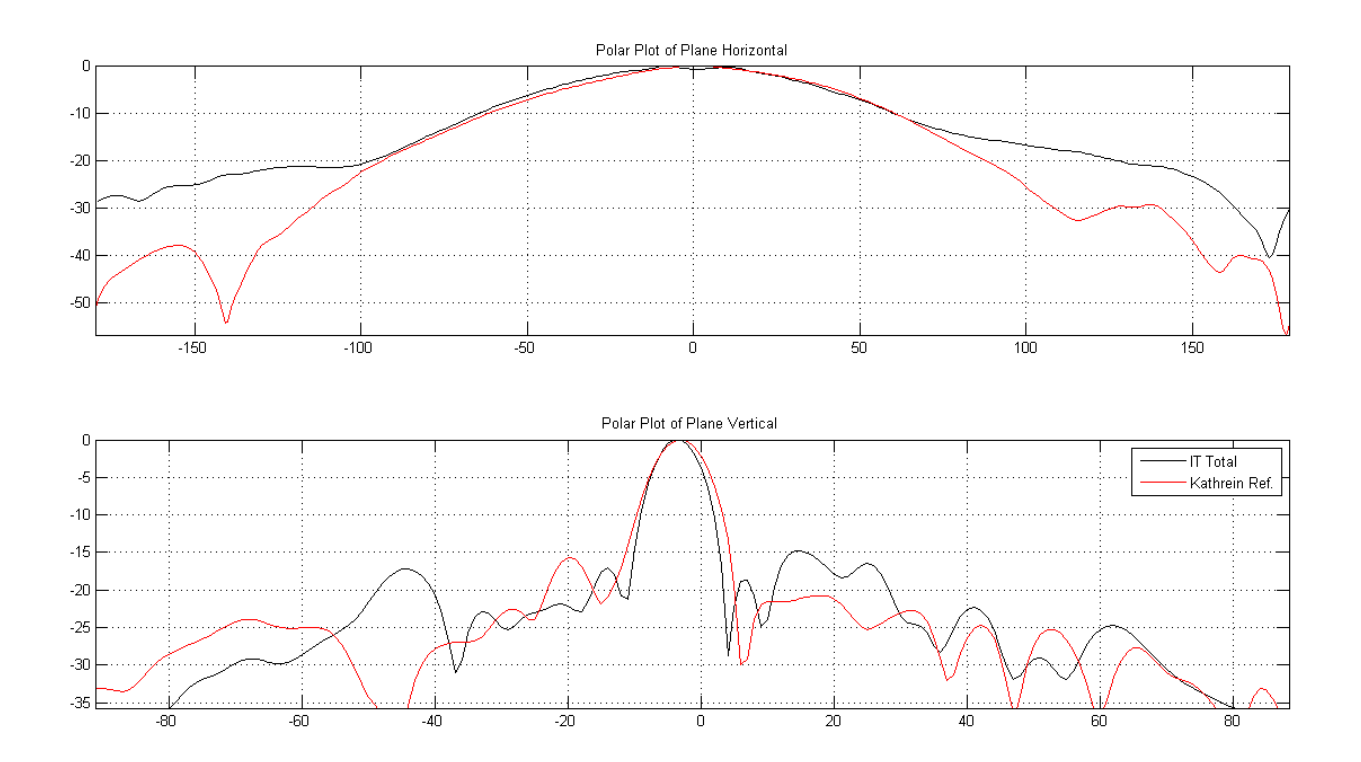

# Representação Polar:

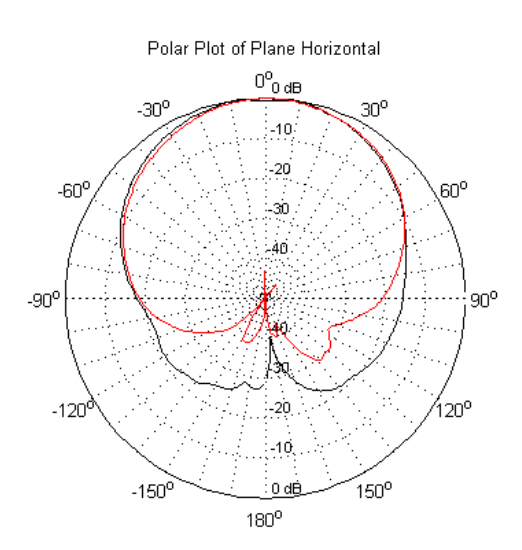

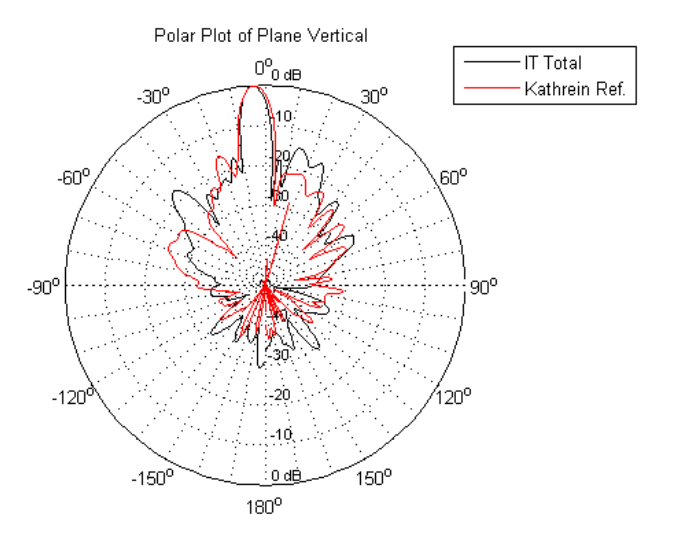

# Representação 3D:

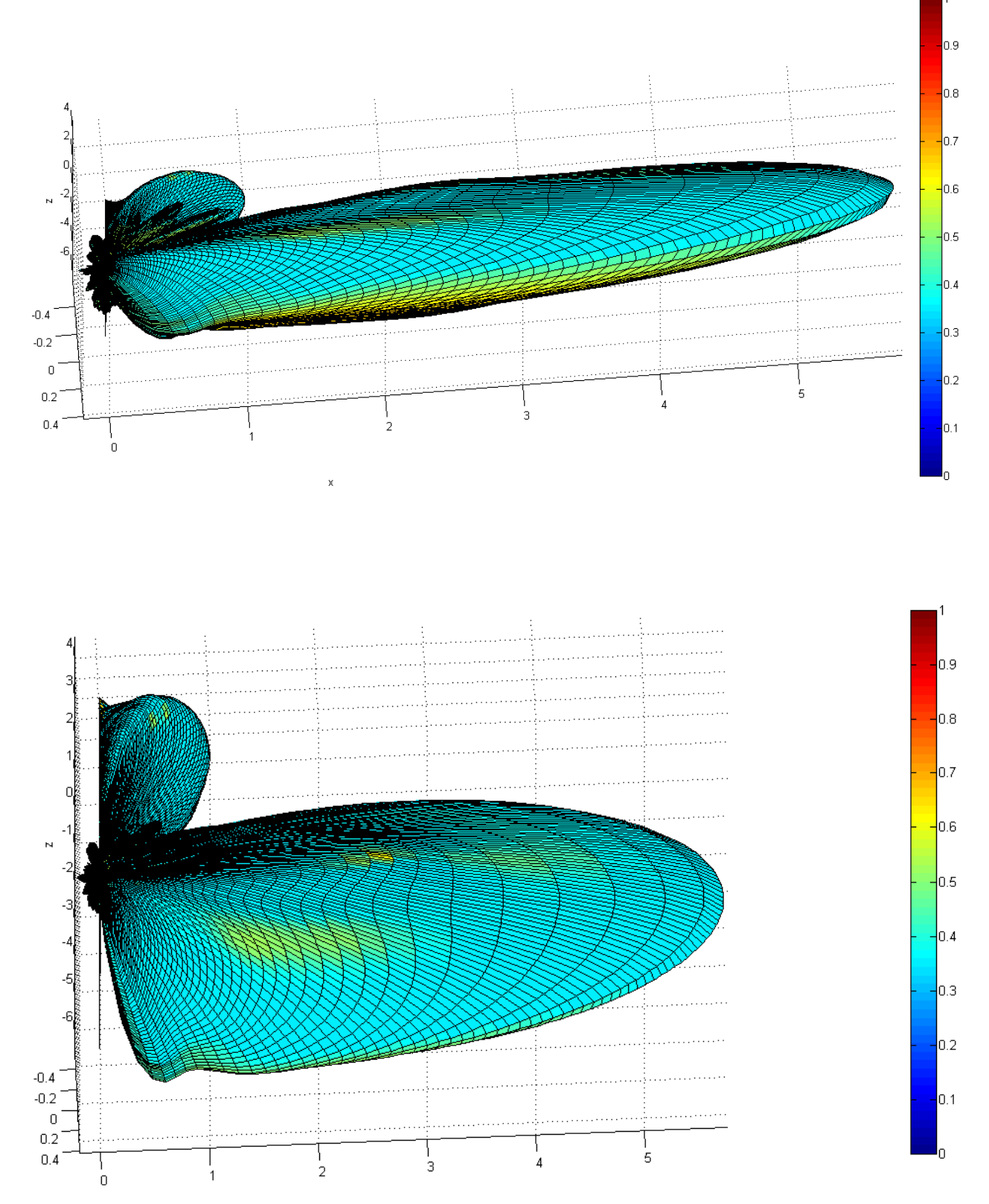